## 台北通 APP 註冊、登入、掃描教學

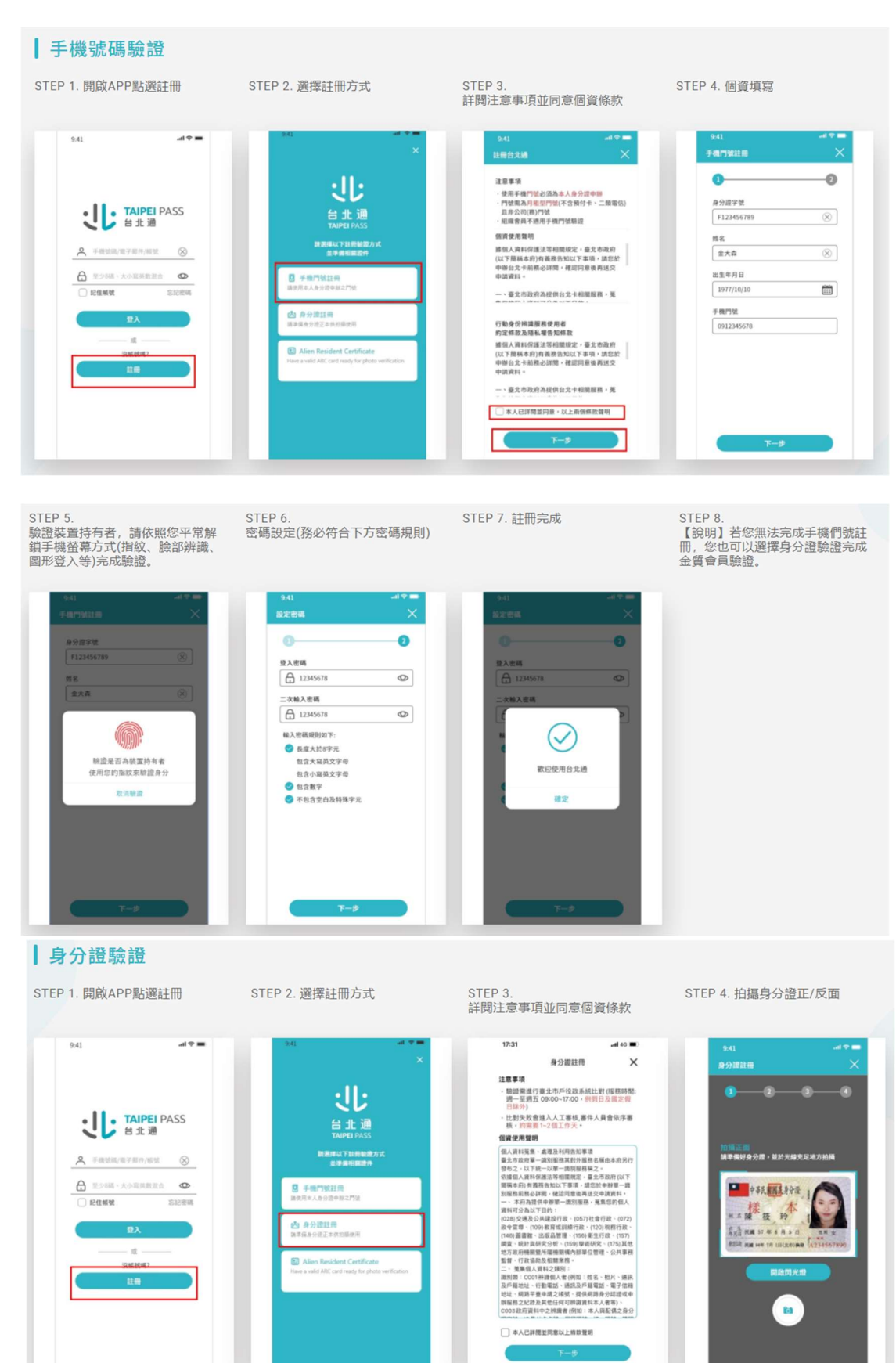

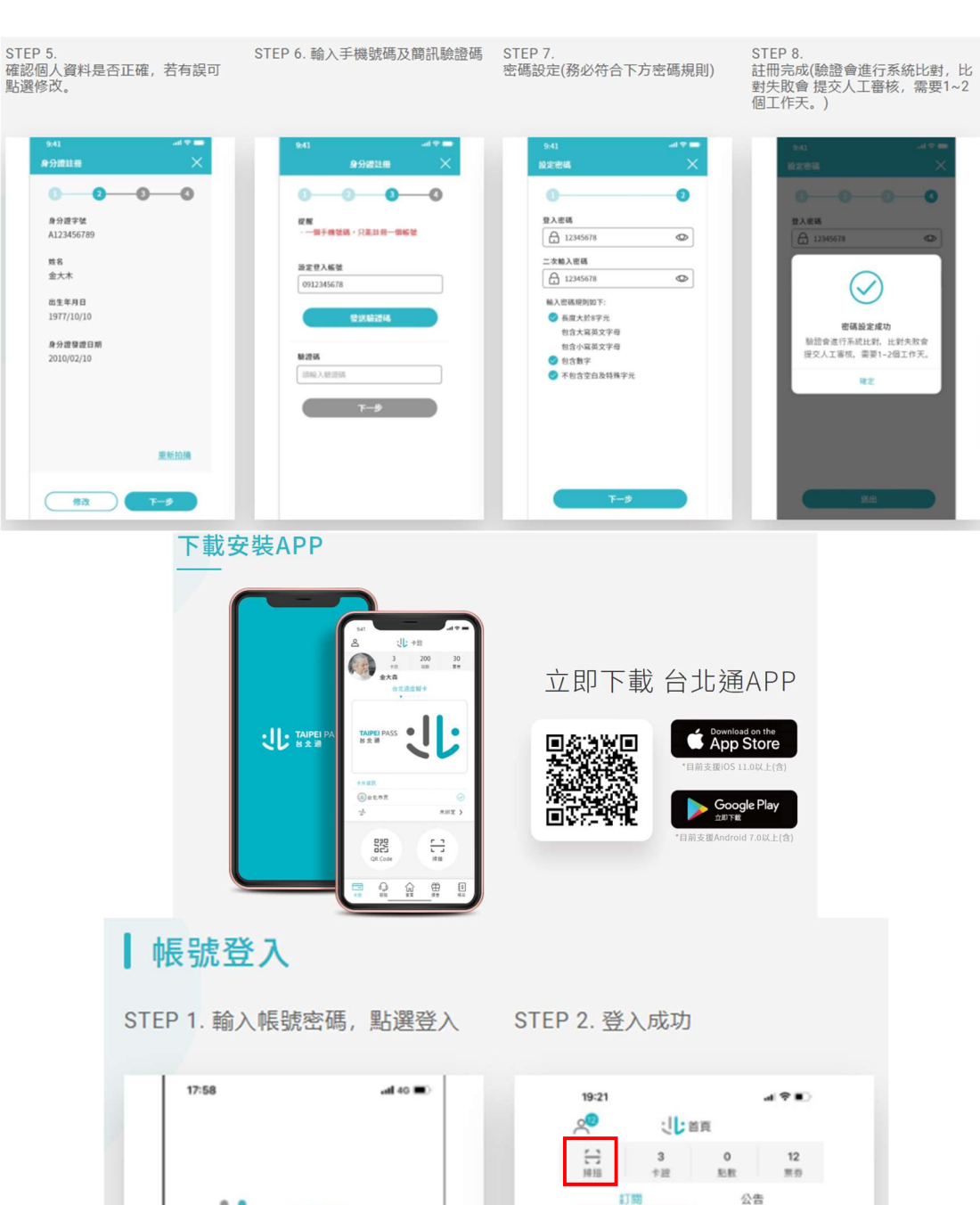

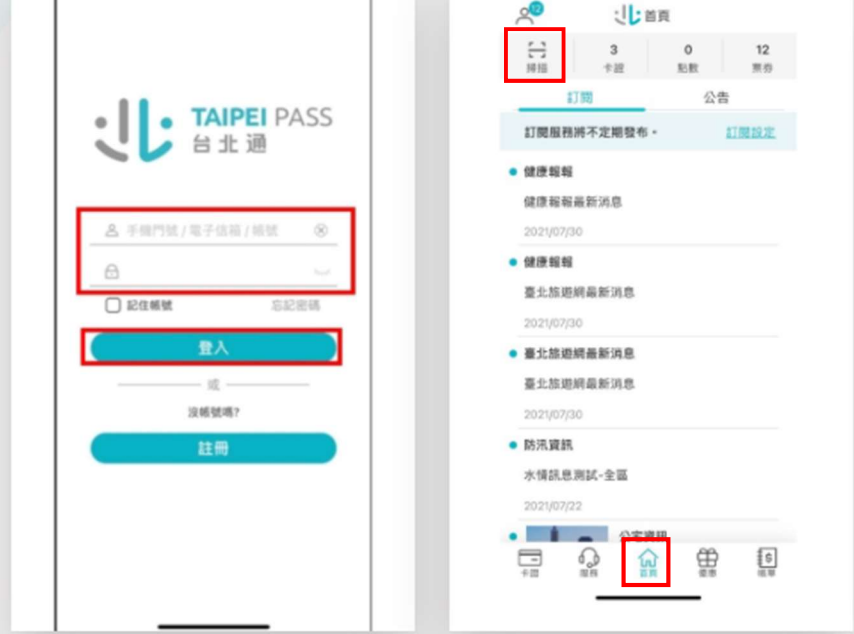